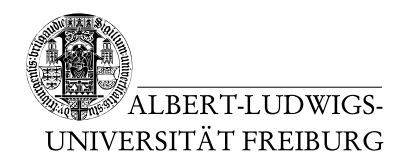

J. Hoenicke

J. Christ

16.11.2011 Hand in solutions via email to <christj@informatik.uni-freiburg.de> until 23.11.2011 (only Java sources and PDFs accepted)

## Tutorials for "Formal methods for Java" Exercise sheet 4

## Exercise 1: ESC/Java 2 installation

Download and install ESC/Java 2 from [http://kind.ucd.ie/products/opensource/](http://kind.ucd.ie/products/opensource/ESCJava2/releases/ESCJava2.0.5.html) [ESCJava2/releases/ESCJava2.0.5.html](http://kind.ucd.ie/products/opensource/ESCJava2/releases/ESCJava2.0.5.html).

## Exercise 2: Insertion Sort

Consider the following (buggy) implementation of an insertion sort algorithm.

```
class InsertionSort {
   class Node
   {
      public int key;
      public Object value;
   }
   public static void sort(Node[] arr) {
      for(int i = 1; i <= arr.length; i++) {
         for(int j = i; j \ge 0; j = -) {
            if (\arr[j].key \geq \arr[j-1].key) {
               Node tmp = arr[j];arr[j] = arr[j-1];arr[j] = tmp;}
         }
      }
   }
}
```
Use ESC/Java 2 to eliminate all runtime errors in the implementation. You may need to add a pre-condition to the specification, and increase the loop unrolling factor (command line parameter -Loop).

## Exercise 3: Insertion Sort (cont.)

Add the following post-condition for the method sort:

```
/*@ ensures (\forall int i; i >= 1 && i < arr.length;
 @ arr[i].key >= arr[i-1].key); @*/
```
Modify the code such that this post-condition is established.